**Adobe Photoshop Filters With Neals 2020** 

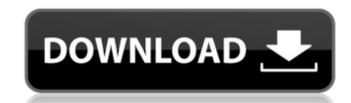

Photoshop Neural Filters Download Free Crack Free License Key

#\*\*Photoshop Extended\*\* Photoshop and Photoshop Elements are part of a full suite of Adobe software designed to help you create graphics. Photoshop is aimed at professionals and offers features such as layers, path effects, adjustment layers, and blending modes. Photoshop Elements is an easy-to-use and less costly alternative that focuses on basic photo management and editing. \* Photoshop (www.adobe.com/photoshop) \* Photoshop Elements (www.adobe.com/photoshop-elements)

Photoshop Neural Filters Download Free Crack + (LifeTime) Activation Code

The Martingale Betting System is a relatively new strategy for betting. It is one of the easiest to implement and have a positive expectancy, thus making it the most popular Betting Strategy. The Martingale betting system is a type of roulette system that tries to minimize the amount of risk a player takes by not betting on a losing streak. Betting on a losing streak is called a bad streak and it simply means losing all of your money, and then having to wait until the next round. The Martingale system works by doubling the money bet in the first round. This can be confusing because it seems like the Martingale system is doubling your bet every single time. The Martingale system is actually moving between a winning and losing streak at random and this happens every single time the system is used. Martingale Roulette Systems – Basic Strategy The Martingale roulette strategy basically is doubling the initial bet after a losing streak. This means that you will place the initial bet and if it loses then you double the amount bet. Your bet should be based on the amount of money you already have in your Martingale roulette account at the time. The Martingale betting system is a fairly easy strategy to implement and its positive expectancy makes it extremely popular. Many books, websites and casinos utilize this system and there are two main methodologies to implement it. One strategy is based on betting more after losing streaks and the other way is to bet less after winning streaks. The most popular strategy is the first one, more so because it is more lucrative. Another unique aspect to the Martingale Betting Strategy is that it only works in casinos with a negative and zero house edge. If a casino has a positive house edge on its roulette wheel and utilizes a Martingale system it will eventually break the player because they will win. This is unlike many other betting strategies that work even if the casino has a positive house edge on its roulette wheel. The Martingale roulette system is based on money management. As you accumulate more money you increase the frequency in which the Martingale bet is placed. This can be done either with more frequent deposits or by deciding to use a longer period of time to bet on each spin. The Martingale betting system is a long-term approach and one that is best used after you have amassed a lot of money. Martingale Betting Systems – Sports Betting 05a79cecff

Photoshop Neural Filters Download Free Crack+ With License Key Free For Windows

Check out the 'Micro' version of Roger Stone's sketch of Hillary Clinton below. Hilarious! The sketch is so accurate that even the gaffe President Obama made in his Farewell Speech, when he referred to Hillary as 'Madam President', was pretty on point! Hat Tip Peter Max Comments comments The effect of body position on oxygen desaturation during respiratory alkalosis in asthmatic children. In asthmatic children, rapid changes in PaCO2 can cause over- or undersaturation of arterial blood with detrimental effects. We investigated the effect of lateral body position on the fraction of arterial oxygen saturation. In four children with moderate bronchial asthma, arterial blood was sampled simultaneously from the radial and dorsal arteries, and their oxygen saturation was measured by pulse oximetry. Spontaneous breathing trials were performed every 3 h in supine and in 15 degrees head-up position. In all subjects the degree of desaturation (DeltaSaO2) decreased less with body position than with tidal breathing (DeltaSaO2, mean +/- SD; -0.11 +/- 0.05% vs. -0.15 +/- 0.06%; P > 0.05), whereas the percentage of increase in airway resistance during body position was similar to that during tidal breathing (9.63 + 1.3.42%) vs. 8.30 + 1.2.64%; P > 0.05). Our results suggest that the arterial oxygen saturation may be more accurately monitored by the radial artery if patient position is changed at least once every 3 h.Uniform dark matter halos around binary black hole systems. For nearly 10 years observations have revealed a major discrepancy in the distribution of dark matter halos around galaxy clusters. Clusters show a central peak in the mass distribution, while observations of the rotation curves of dwarf galaxies and stellar velocity dispersions in their centers suggest a flat rotation curve. This discrepancy has been resolved by including baryons into the dark matter halos; at least in the centers of the halos the dark matter density is more centrally peaked than the baryon density. Recently, observations also indicate that galaxy clusters contain a pair of supermassive black holes with separations of about 10-100 pc. In our study, we present a generalization of the Bekenstein-Milgrom method of calculating the baryon fraction of a halo to include a pair of black holes. We find that

What's New In Photoshop Neural Filters Download Free?

Pen Tool (Paint Brush) The Pen tool allows you to draw lines with a single point, but this is not the only method of drawing a line in Photoshop. You can also use a path to draw lines. Fonts are a common thing in Photoshop, there are hundreds of fonts which can be used in Photoshop, and they can be downloaded from fonts.google.com. The most common types of fonts used are Consolas and Arial. Usually the font is embedded in the document which you are working on. References Category:Computer graphics Category: Adobe Photoshop1. Field of the Invention The present invention relates to an image forming apparatus and more particularly to an apparatus having an external printing device connected to a computer and a printer connected to the external printing device. 2. Related Background Art Conventionally, in the image forming apparatus, there are provided two methods of printer control. One is a method in which a device driver of the printer is stored in a ROM (read only memory) of the image forming apparatus, and the device driver is transferred to a processor in a system after initializing an internal main memory and a hard disk, and the printer is controlled based on the received device driver. The other is a method in which the device driver of the printer is stored in a non-volatile memory such as an EEPROM and is transferred to the processor in the system after the external power supply for the image forming apparatus is connected to the printer. For example, when a print command is entered from a computer terminal in the system, an OS of the computer notifies the printer controller of the image forming apparatus of the print command, thereby the printer controller sends a print request to the printer. When a memory space for storing the received device driver in the external power supply state is small, the device driver corresponding to the print command cannot be stored in the non-volatile memory. For this reason, the printer controller sends a print request to the printer without storing the received device driver. When the printer controller receives the print request without the received device driver, the printer controller sends a print request to a printer driver corresponding to a printer connected to the printer controller. The printer driver stores the received print request and sends it to the printer. The printer processes the print request stored in the printer driver and requests a print execution to an external image forming apparatus. FIG. 1 is a block diagram showing a structure of a conventional external printing device.

## **System Requirements:**

[\*] The minimum system requirements are dependent on your network connection. [\*] Save your game at least once to a USB drive, memory card or another external storage drive. [\*] This game is designed to run on PC-based operating systems: Windows 7, 8, 10. [\*] You may experience some performance degradation when you enter a new environment or set of items into the game. [\*] A gamepad is not required. Release History: Version 1.0.1 - March 5

http://touchdownhotels.com/free-download-of-22-wedding-album-templates-for-photoshop/ http://www.drbonesonline.com/?p=3320 http://monkeyforestubud.id/?p=5840 https://72bid.com?password-protected=login https://shopblacktampabay.org/2022/07/01/photoshop-elements-9-1/ https://mandarininfo.com/free-cs4-photoshop-polygon-shapes-1200/ https://midiario.com.mx/upload/files/2022/07/VOUaWiTolEKwNUBEAGmZ 01 9d35d2a52c72ecbd9c6035fef2d6abd6 file.pdf https://scamfie.com/adobe-photoshop-cs5-x5/ https://motif-designs.com/2022/07/01/adobe-photoshop-7-0-1-download-for-windows-x32-and-x64-exe/ https://margheritapelaschier.com/free-transparent-photoshop-png-effect-vector/ https://queery.org/adobe-photoshop-cs2-free-download/ https://4j90.com/adobe-photoshop-7-0-pdf-download-2/ http://tekbaz.com/2022/07/01/adobe-photoshop-32-bit-for-free-full-version/ https://digi-office.eu/2022/07/01/photoshop-cc-2021/ https://bharatiyadoot.com/ajab-gajab/71690/ https://conselhodobrasil.org/2022/07/01/photoshop-7-0-for-windows-10-pro/ https://empoweresports.com/adobe-photoshop-7-0-download/ https://natsegal.com/86889-2/ https://protondigital.xyz/9-free-wedding-photo-album-design-templates-psd/ https://jobdahanday.com/oil-paint-photoshop-cs6-download/